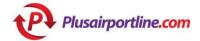

#### from:

### **WARSAW MODLIN AIRPORT**

to:

# **WARSAW CITY**

### Shared door-to-door transfer

## Meeting points:

Warsaw Airport:

At the airport our meeting point is inside the terminal.

In the City:

In the city our driver will wait front of your accomodation.

### **Useful information**

- The transfer drops off and picks up passengers at the given point(s) in the city only.
- Journey time: approximately 90 minutes
- It is important that the booked transfer gets only confirmed if the correct destination/pick-up address is given (we accept addresses only within the served area). Bookings with not full or with no destination/pick-up address will be inactivated and no refunds will be made.
- Our transfers run according to a timetable.
- We can only accept complaints about the time of bus departure if there were at least two hours difference between the timetable/bus departure time that we communicate and the actual times of the journey. If the transfer is completed, two hours difference of this sort does not constitute a modification of the contract and cannot be a cause for complaint.
- By purchasing the service, you accept and acknowledge our terms and conditions of travel.
- By purchasing the service, you take on responsibility for the accuracy of the information given.
- Please note that the system will also allow transfer reservations if the date of the transfer falls outside the service period. Since we inform our passengers about service periods prior to payment, we cannot accept complaints regarding bookings made in error in this respect.
- **Withdrawal:** given that the transfer ticket only entitles the passenger to a transfer as a passenger transport service at a particular time and on a particular date which the passenger has specified in advance, the passenger has no right of withdrawal after they have bought the travel ticket.

## **Contacts**

Call Center: 0036 1 655 5301

E-mail: ryanair@plusairportline.com (general information)

For all questions about the transfer, please check FAOs on our website

Our Travel Contract is available at the following link

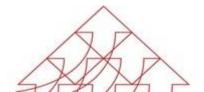